## SAP ABAP table /SAPSLL/TLECSV {Legal Services: Service - Assign Det. Proc. for Legal Reg.}

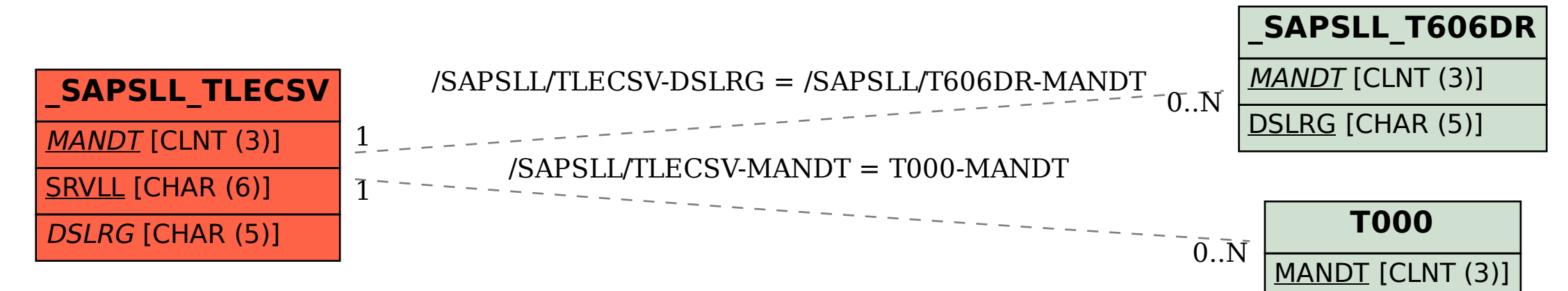